# **ACP-100Q&As**

Jira Administrator

### **Pass Atlassian ACP-100 Exam with 100% Guarantee**

Free Download Real Questions & Answers **PDF** and **VCE** file from:

**https://www.leads4pass.com/acp-100.html**

100% Passing Guarantee 100% Money Back Assurance

Following Questions and Answers are all new published by Atlassian Official Exam Center

**C** Instant Download After Purchase

**83 100% Money Back Guarantee** 

365 Days Free Update

**Leads4Pass** 

800,000+ Satisfied Customers

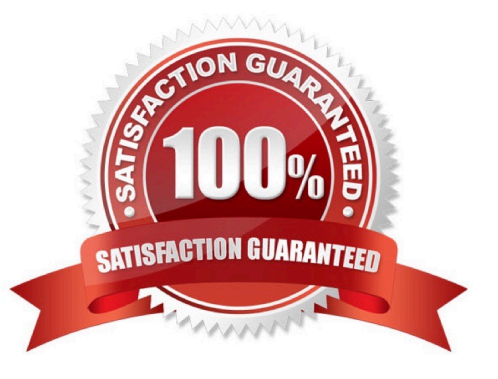

## **Leads4Pass**

#### **QUESTION 1**

A medical clinic has decided to use Jira. Their project will allow patients to file medical complaints.

The requirements for the project are as follows:

Members of the group (jira-patients) must be able to see only their own complaints. Members of the group (medicalboard) must be able to see all complaints.

Based only on these two requirements, which two configurations used together will satisfy them? (Choose two.)

A. Implement an issue security scheme with three levels: (#1) Group (jira-patients), (#2) Reporter, and (#3) Group (medical-board).

B. Implement an issue security scheme with two levels: (#1) Reporter and (#2) Group (medical-board).

C. In the permission scheme, add Reporter and Group (anonymous) to Browse Projects and Create Issues.

D. In the permission scheme, add Group (jira-patients) and Group (medical-board) to Browse Projects and Create Issues permissions.

E. Implement an issue security scheme with one level: Reporter and Group (medical-board).

Correct Answer: BD

#### **QUESTION 2**

The operations team currently uses the OPS project to track their tasks. They have a new requirement to begin handling change requests. Inspect the partial summary of the current OPS project configuration:

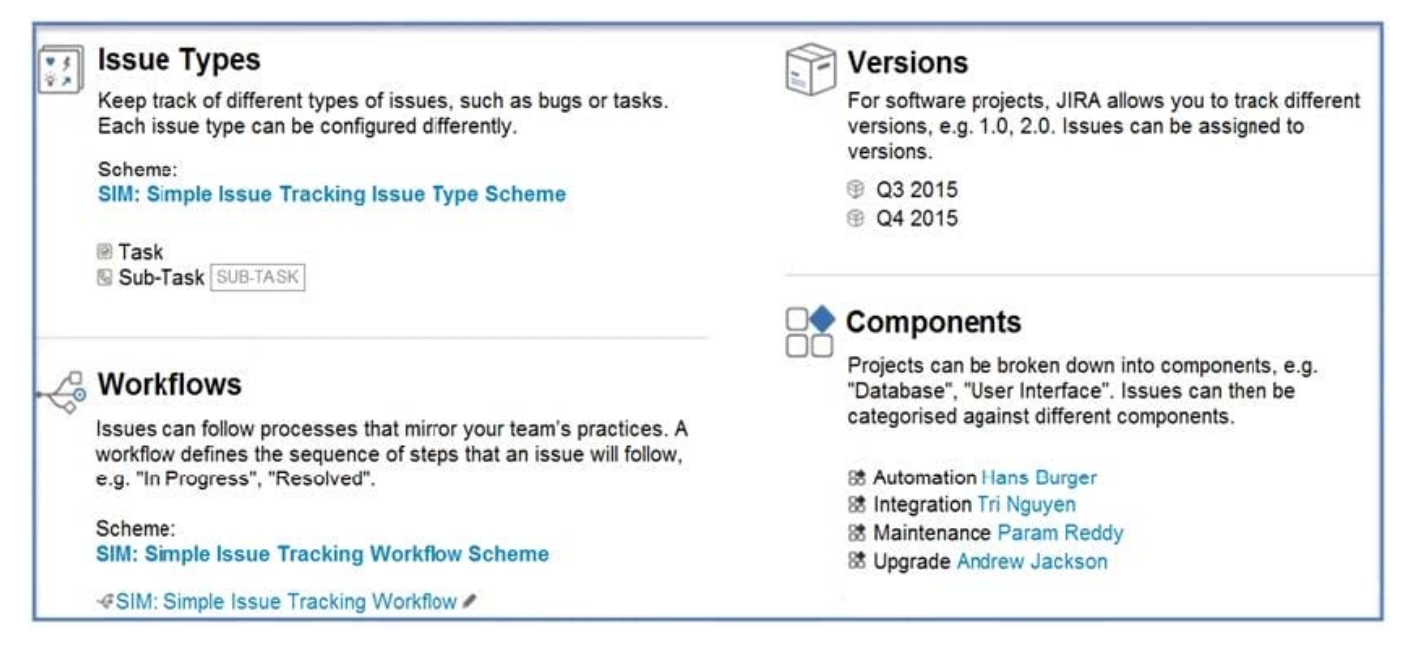

Which two requirements would require creating a new project? (Choose two.)

#### **https://www.leads4pass.com/acp-100.html Leads4Pass** 2024 Latest leads4pass ACP-100 PDF and VCE dumps Download

- A. Change requests will not use versions.
- B. Change requests will have different component leads.
- C. Change requests will have a different workflow.
- D. Change requests will notify different people for all system events.
- E. Change requests will require the Due Date field to be populated.

Correct Answer: DE

#### **QUESTION 3**

A project is using the Approval workflow shown.

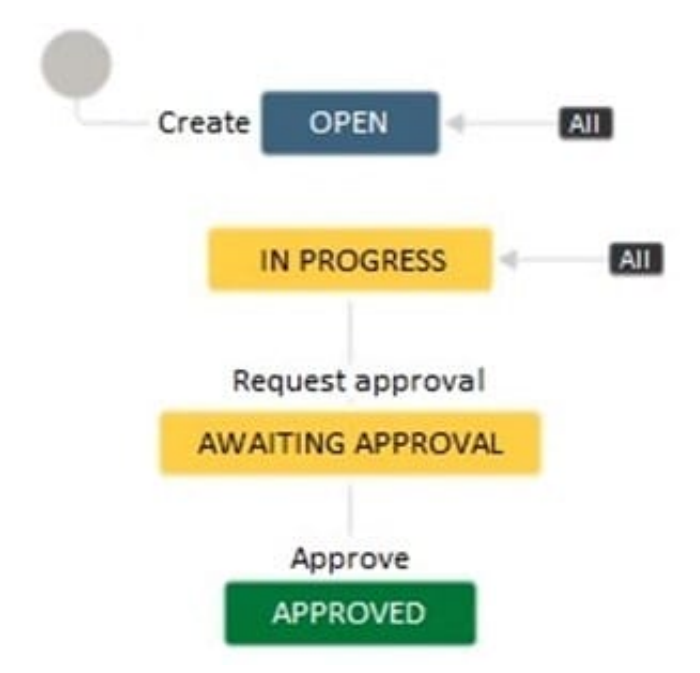

The project lead has communicated the following change requests:

It should be possible to transition issues into the Awaiting Approval status from any other status apart from

the Approved status.

Different transition screens will be needed for each transition into the Awaiting Approval status.

How do you configure the workflow to satisfy these requirements?

A. Create a global transition to the Awaiting Approval status. Create multiple appropriate transition screens and associate it with the global transition.

B. Reuse the Request approval transition between the Open and Awaiting Approval status. Create an appropriate transition screen and associate it with the transition.

C. Create a transition from the Open to the Awaiting Approval status. Create appropriate transition screens and associate them with the individual transitions into the Awaiting Approval status.

D. Create a global transition to the Awaiting Approval status. Create an appropriate transition screen and associate it with the global transition.

E. Create a transition from the Open to the Awaiting Approval status. Reuse the existing transition screen from the Request approval transition.

Correct Answer: D

**Leads4Pass** 

### **QUESTION 4**

Inspect your current Incoming Mail Handler configuration:

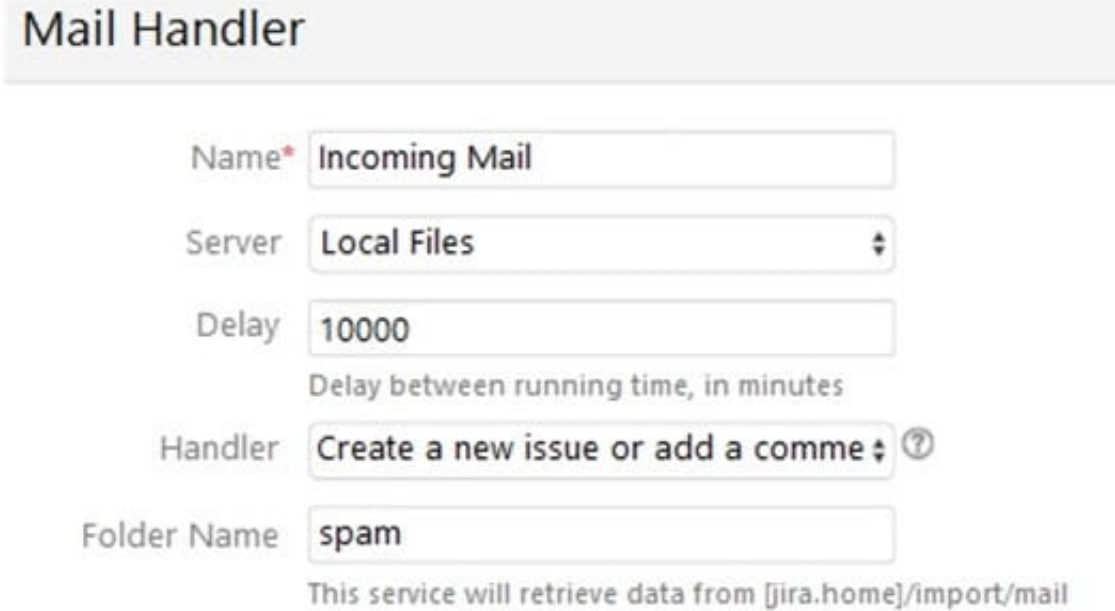

Identify one reason why the current configuration is not fetching emails as planned.

- A. The blank space in the Incoming Mail Handler name will cause internal errors.
- B. The syntax of the specified Folder Name is invalid and should be corrected to `/spam\\'.
- C. A delay of 10000 minutes is not a valid setting and will cause an error.
- D. The external mail service is not able to write the messages to the specified folder.

#### Correct Answer: D

Reference: https://confluence.atlassian.com/jirakb/troubleshoot-incoming-mail-in-jira-service-desk790960076.html

#### **QUESTION 5**

Which three factors should you consider when deciding between Jira Cloud and Jira Server? (Choose three.)

- A. the ability to integrate Jira with a cloud-based source repository (e.g. Bitbucket)
- B. the amount of time required for system administration
- C. the availability of a REST API
- D. the commercial apps you would like to use
- E. the ability to integrate with an external user directory (e.g. company LDAP directory)
- F. the number of workflows you will require
- Correct Answer: BCD

Reference: https://confluence.atlassian.com/cloud/compare-atlassian-cloud-vs-server-744721664.html

[ACP-100 PDF Dumps](https://www.leads4pass.com/acp-100.html) [ACP-100 VCE Dumps](https://www.leads4pass.com/acp-100.html) [ACP-100 Study Guide](https://www.leads4pass.com/acp-100.html)